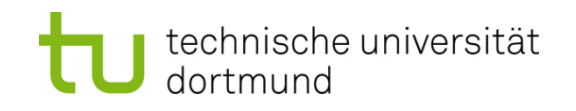

# **Einführung in die Programmierung**

## **Wintersemester 2019/20**

**<https://ls11-www.cs.tu-dortmund.de/teaching/ep1920vorlesung>**

Dr.-Ing. Horst Schirmeier (mit Material von Prof. Dr. Günter Rudolph)

Arbeitsgruppe Eingebettete Systemsoftware (LS 12) und Lehrstuhl für Algorithm Engineering (LS11)

Fakultät für Informatik

TU Dortmund

# **Inhalt**

- Lokale und globale Variablen
- Namensräume

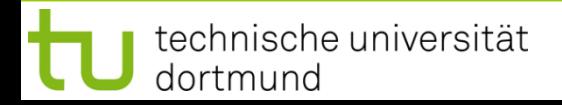

# **Bisher bekannt:**

- Variable im Hauptprogramm
	- sind im Hauptprogramm gültig.
- Lokale Variable in Funktionen
	- sind nur innerhalb einer Funktion gültig und
	- werden ungültig beim Verlassen der Funktion.

## **Globale Variable**

sind **Datendefinitionen außerhalb von Funktionen** (z.B. vor main())

- sie existieren bereits **vor Beginn des Hauptprogramms**,
- sie existieren während der **gesamten Lebensdauer des Programms**,
- sie sind im Hauptprogramm und allen Funktionen **sichtbar**, *wenn sie nicht* von lokalen Variablen *verdeckt werden*.

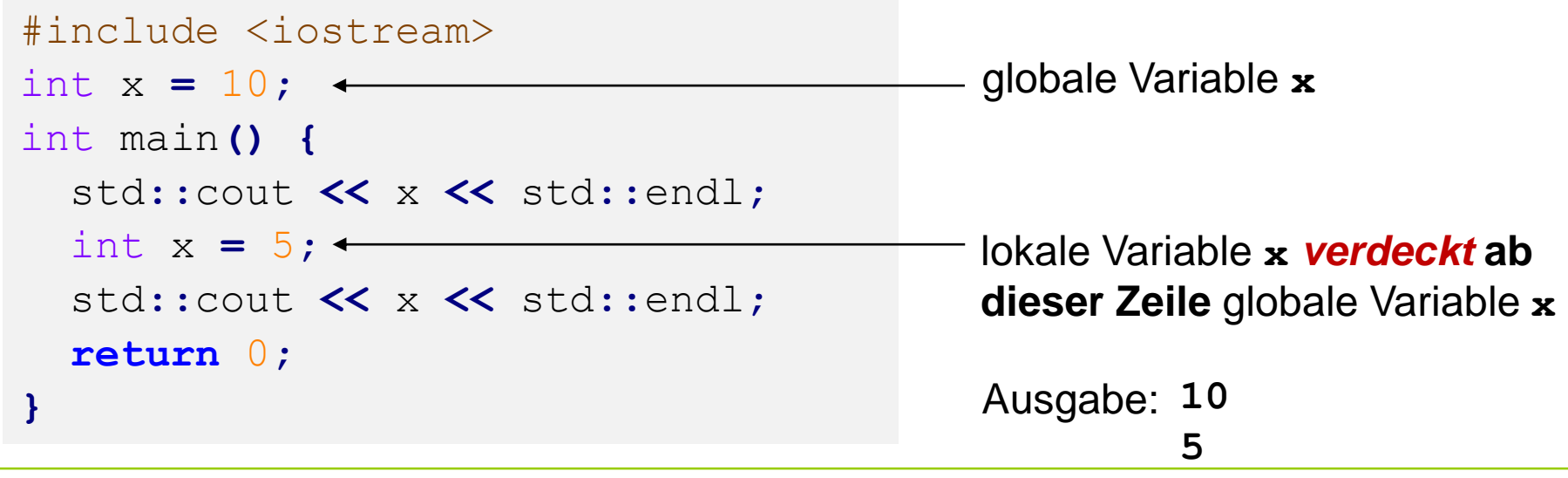

## **Lokale Variable**

technische universität

dortmund

sind **Datendefinitionen innerhalb eines Blocks { }**

- sie existieren **ab ihrer Datendefinition** innerhalb des Blockes,
- sie existieren **bis der Block verlassen wird**,
- sie sind auch **in untergeordneten Blöcken sichtbar**, *wenn sie nicht* von lokalen Variablen in diesen Blöcken *verdeckt werden*.

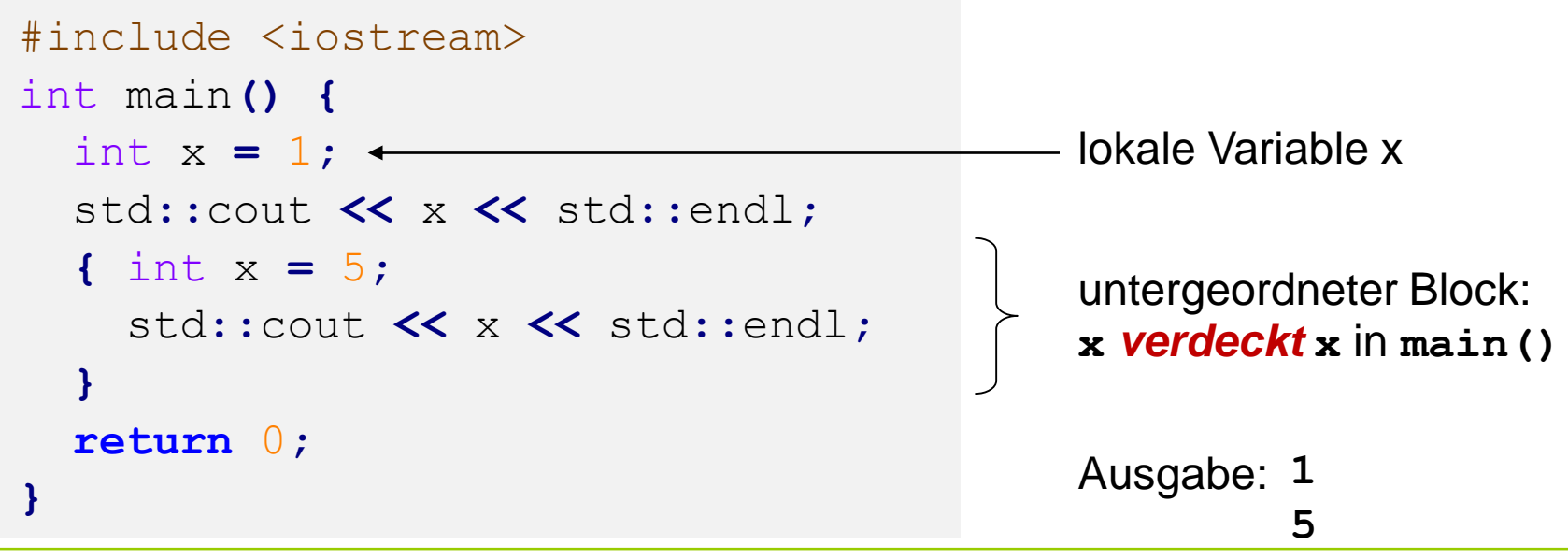

## **Gültigkeitsbereiche**

```
#include <iostream>
int k = -1;
int main() {
  std::cout << "k global : " << k << std::endl;
 int k = 0;
 std::cout << "k main : " << k << std::endl;
  { int k = 1;
   std::cout << "k block 1: " << k << std::endl;
   { int k = 2;
     std::cout << "k block 2: " << k << std::endl;
   }
   std::cout << "k block 1: " << k << std::endl;
  }
 std::cout << "k main : " << k << std::endl;
 std::cout << "k global : " << ::k << std::endl;
 return 0;
} "scope resolution"
```
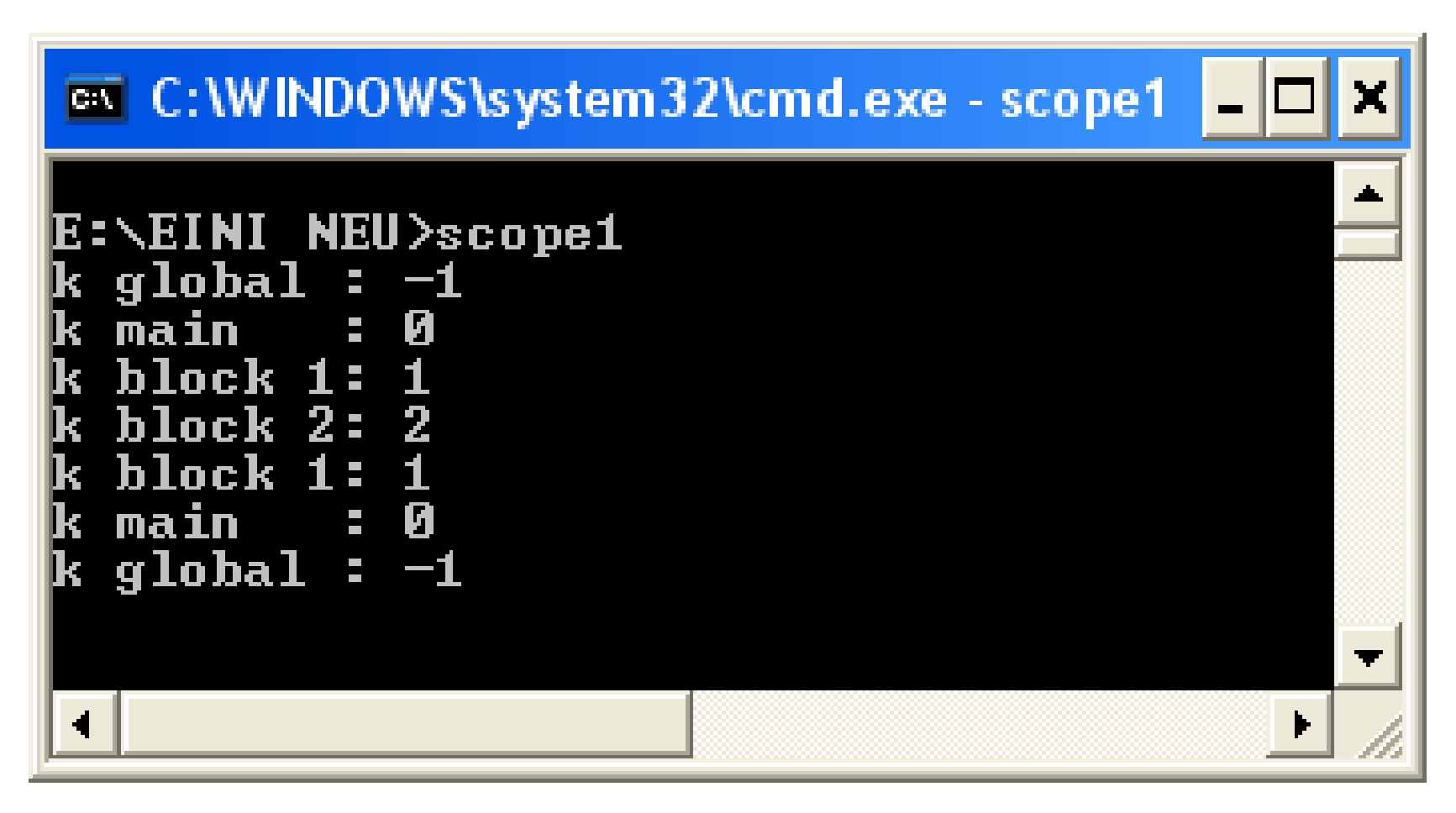

#### **Lokale Variable**

- … verdecken Variable in umgebenden Blöcken, **falls Bezeichner gleich**.
- Verdeckte Variablen sind dann nicht sichtbar, **aber existent**!
- **Unverdeckte Variable** in allen umgebenden Blöcken sind **sichtbar**.

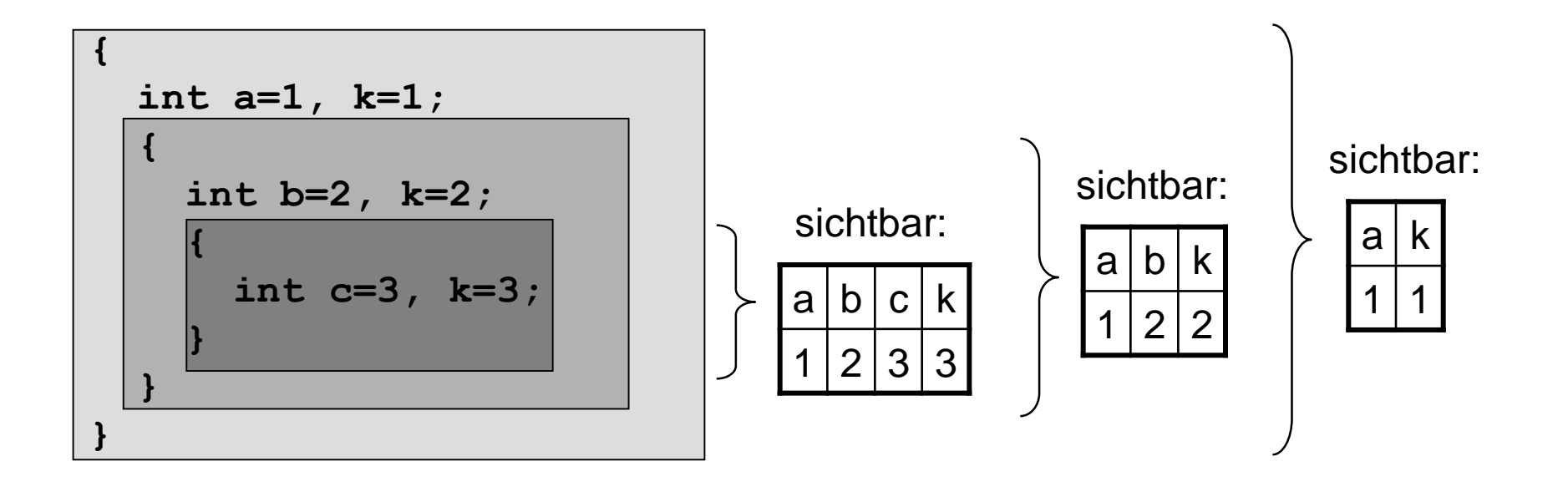

#### **Globale Variable**

- können durch lokale Variable verdeckt werden.
- sind überall (selbst wenn verdeckt) über den **Gültigkeitsbereich-Operator** (*scope resolution operator*) **::** zugreifbar.
- Der :: Operator ermöglicht den Zugriff auf alle global bekannten Objekte.

#### **Achtung:**

Globale Variable sollten **grundsätzlich vermieden werden**.

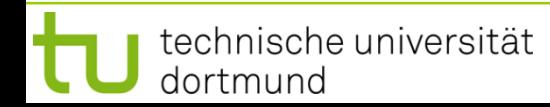

## **Gültigkeitsbereiche**

```
#include <iostream>
int k = -1; // global
void funct(int k) {
 k += 100;
  std::cout << "k funct : " << k << std::endl;
}
int main() {
  std::cout << "k global : " << k << std::endl;
  funct(k);
 int k = 0;
  funct(k);
  std::cout << "k main : " << k << std::endl;
  { int k = 1;
    std::cout << "k block 1: " << k << std::endl;
    funct(k);
  }
  return 0;
}
```
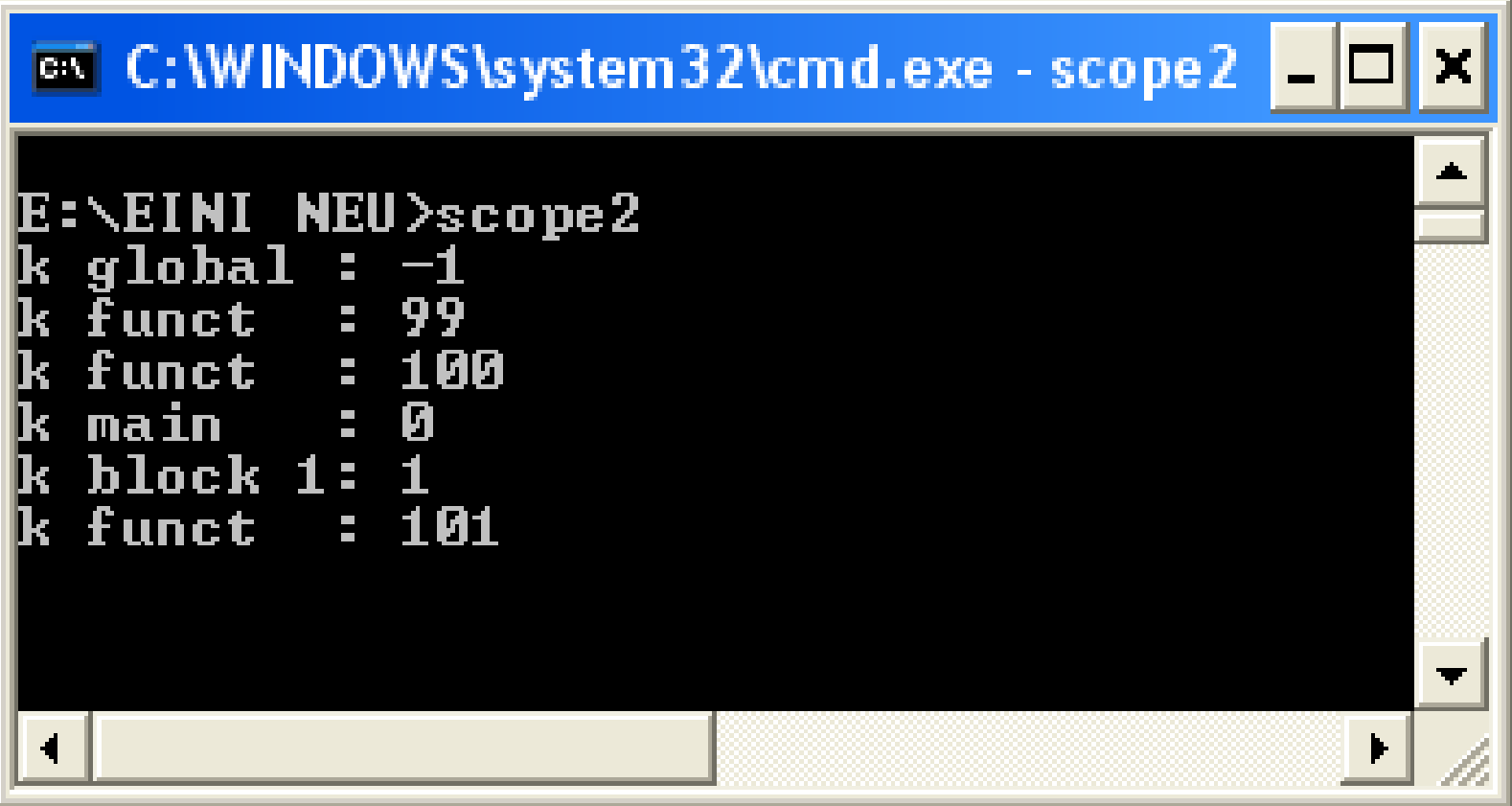

```
#include <iostream>
int k = -1; // global
void funct(int x) {
 x += 100;
  std::cout << "x funct : " << x << std::endl;
  std::cout << "k funct : " << k << std::endl;
}
int main() {
  std::cout << "k global : " << k << std::endl;
  funct(k);
  int k = 0;
  funct(k);
  std::cout << "k main : " << k << std::endl;
  return 0;
}
                                               global
```
technische universität dortmund

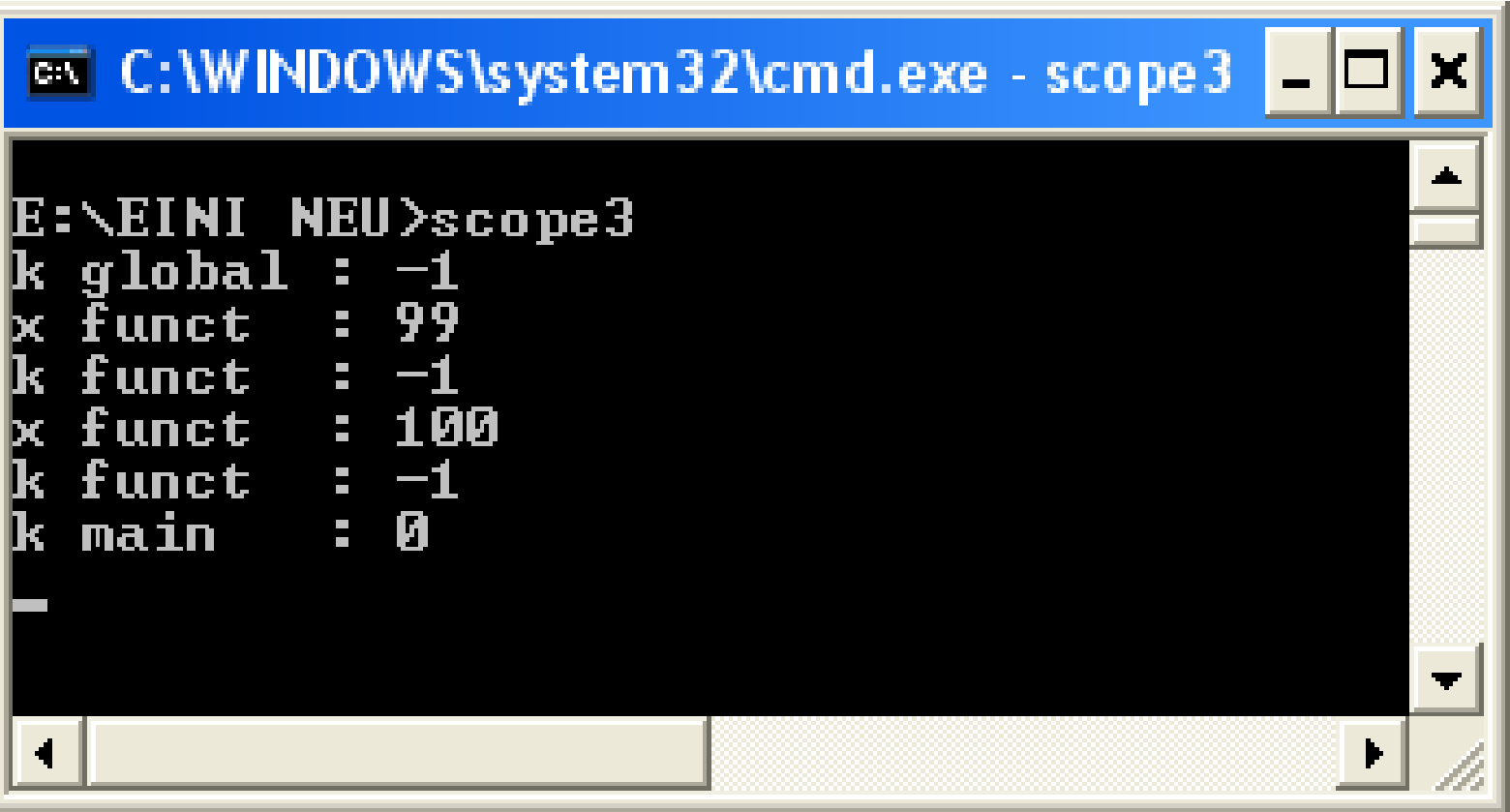

```
#include <iostream>
int main() {
  int i, sum = 0;
  for (i = 0; i < 3; i++) {
    int j;
    for (j = 0; j < 4; j++) {
      sum += i * j;
      std::cout << sum << std::endl;
    }
  }
  return 0;
}
                                            Datendefinition im 
                                             inneren Block!
```
## **Merke:**

In **jedem Block** dürfen neue lokale Variable angelegt werden. Sie verdecken Variable gleichen Namens in äußeren Blöcken.

## **Gültigkeitsbereiche**

### **Beispiel 5**

Zählvariable wird nach der Schleife noch benötigt? Datendefinition von k **vor** dem Schleifenkopf

```
int k; // ab hier existiert k
for (k = 0; k < n; +k)sum += k;
std::cout << k << std::endl; // k existiert noch
```
Zählvariable wird nicht mehr benötigt? ⇒ Datendefinition von k **im** Schleifenkopf

```
for (int k = 0; k < n; ++k) // ab hier existiert k
  sum += k;
// k existiert hier nicht mehr
// Die folgende Zeile würde nicht compilieren:
//std::cout << k << std::endl;
```
 $\rightarrow$  Fehlermeldung z.B. **error: 'k' was not declared in this scope**

## **Statische (globale) Variable**

sind globale Variable, die nur in der Datei sichtbar sind, in der sie deklariert werden.

### **Datendefinition:**

**static** Datentyp Bezeichner;

```
#include <iostream>
int qlobal = 1;
static int statisch = 2;
```
#### Datei *Global.cpp*

# **Dateninitialisierung:**

**static** Datentyp Bezeichner = Wert;

globale Variable für **alle** Dateien globale Variable **nur für diese** Datei

```
int main() {
 cout << global << endl;
  cout << statisch << endl;
 return 0;
```
## **}**

#### Datei *Haupt.cpp*

technische universität dortmund

## **Fehler!**

Sowohl **global** als auch **statisch**  nicht sichtbar!

?

# **Kapitel 6**

```
#include <iostream>
int global = 1;
static int statisch = 2;
```
Datei *Global.cpp*

## **2. Versuch:**

```
int global;
int statisch = 3;
int main() {
  cout << global << endl;
  cout << statisch << endl;
  return 0;
}
```
Datei *Haupt.cpp*

**Frage:** Wie kommt man an die globalen Variablen, die in **anderen** Dateien definiert worden sind?

**Idee:** Variable müssen vor ihrem ersten Gebrauch definiert worden sein!

### **Fehler!**

Der Linker meldet, dass Variable **global** bereits in *Global.cpp* definiert worden ist.

Nicht-statische globale Variable sind **in allen Dateien** globale Variable!

Hier: Versuch, **erneut** globale Variable gleichen Namens zu definieren.

# **Kapitel 6**

```
#include <iostream>
int global = 1;
static int statisch = 2;
```
Datei *Global.cpp*

# **3. Versuch:**

```
extern int global;
int statisch = 3;
int main() {
  cout << global << endl;
  cout << statisch << endl;
  return 0;
}
```
Datei *Haupt.cpp*

**Frage:** Wie kommt man an die globalen Variablen, die in **anderen** Dateien definiert worden sind?

**Idee:** Durch Schlüsselwort **extern** angeben, dass Variable **global** außerhalb dieser Datei definiert ist.

## **Keine Fehlermeldung!**

Aufruf des Programms liefert Ausgabe:

$$
\begin{array}{c} \begin{array}{c} \end{array} \end{array}
$$

**1**

**3**

Zugriff auf **global** → OK

Mit **int statisch** wurde nichtstatische globale Variable deklariert

# **Kapitel 6**

```
#include <iostream>
int global = 1;
static int statisch = 2;
```
Datei *Global.cpp*

## **4. Versuch:**

```
extern int global;
extern int statisch = 3;
int main() {
  cout << global << endl;
  cout << statisch << endl;
  return 0;
}
```
Datei *Haupt.cpp*

**Fazit:** Man kann nicht aus anderen Dateien auf statische globale Variable zugreifen.

**Frage:** Wie kommt man an die globalen Variablen, die in **anderen** Dateien definiert worden sind?

**Idee:** Wenn **extern** bei **global** hilft, dann hilft es vielleicht auch bei **statisch**? (Hmm, schwache Idee ...)

## **Fehler!**

Linker meldet, dass das externe Symbol **int statisch** nicht aufgelöst werden konnte.

 **Stimmt!** Die Variable **statisch** in der Datei *global.cpp* ist eine **statische** Variable und nur dort gültig!

technische universität dortmund

#### **Achtung:**

**Statische globale Variable** sind Erbstück aus C.

Sie gelten in C++ als **überholt** (*deprecated*).

Zukünftige Versionen von C++ könnten das nicht mehr unterstützen!

**⇒ Nicht verwenden!** 

#### **Nicht verwechseln:**

**Statische lokale Variable in Funktionen** sind auch Erbstück aus C.

Sie sind in C++ willkommen!

## **Statische Variable (in Funktionen)**

haben einen **anderen Gültigkeitsbereich** als "normale" Variablen. Eine statische Variable **in einer Funktion** hört nicht auf zu existieren, wenn die Funktion beendet wird, sondern **bleibt im Speicher bestehen**.

**Achtung:** Hat gleichen Sichtbarkeitsbereich wie normale lokale Variablen!

```
unsigned int countCalls() {
  static unsigned int ctr = 0;
  return ++ctr;
}
int main() {
  for (int i = 0; i < 10; i++)cout << countCalls() << endl;
  return 0;
}
```
#### **Ausgabe:** Zahlen 1 bis 10

Statische (lokale) Variable werden nur **einmal initialisiert**, nämlich beim 1. Aufruf der Funktion. Sie bleiben gültig bis zum Ende des

gesamten Programms; also über das Ende der Funktion hinaus.

Die Zeile

**static unsigned int ctr = 0** wird somit nur **einmal** ausgeführt. Die statische lokale Variable **ctr** behält ihren Wert bei weiteren Funktionsaufrufen.

technische universität dortmund

## **Gültigkeitsbereiche**

# **Kapitel 6**

```
int fkt1(int wert) {
  static int w = -1;
  if (wert != 0) w = wert;return w;
}
int fkt2(int a) {
  {
    static int b = a;
  }
  //return b; \leftarrowreturn a;
}
int main() {
  cout << fkt1(0) << " " <<
       << fkt1(3) << " " <<
       << fkt1(0) << endl;
  return 0;
}
```
**w** wird beim 1. Aufruf mit **-1** initialisiert. **w** bleibt unverändert, wenn **wert == 0**. **w** wird zu **wert**, wenn **wert** ungleich **0**.

statische Variable **b** in neuem Block: existiert **bis zum Ende des Programms**

würde **Compilerfehler** liefern: b existiert zwar noch, aber der Sichtbarkeitsbereich (Block) wurde bereits verlassen!

#### Ausgabe: **-1 3 3**

## **Namensräume (***namespaces***)**

- eingeführt mit dem ersten **C++-ISO-Standard** von 1998
- zur **Vermeidung von Namenskonflikten** bei großen Programmen mit vielen Entwicklern

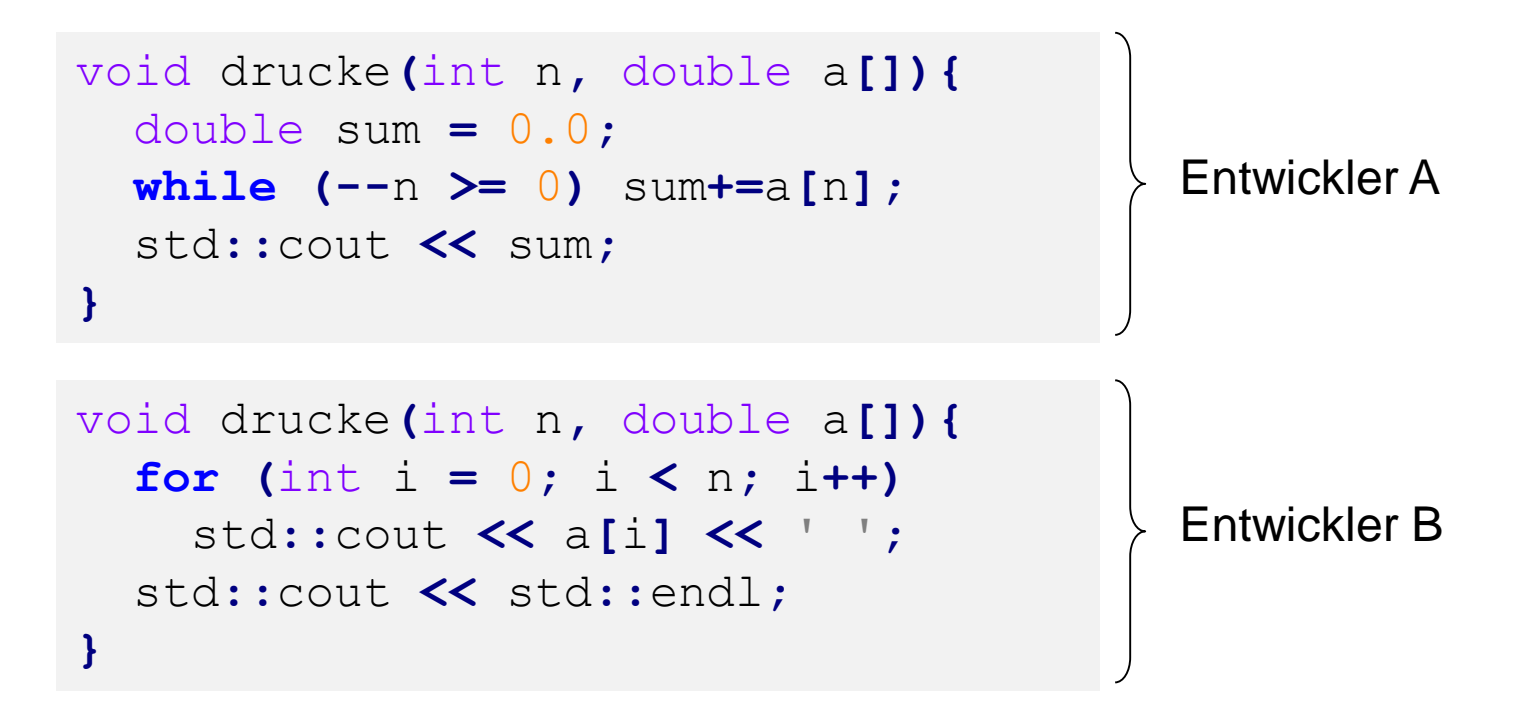

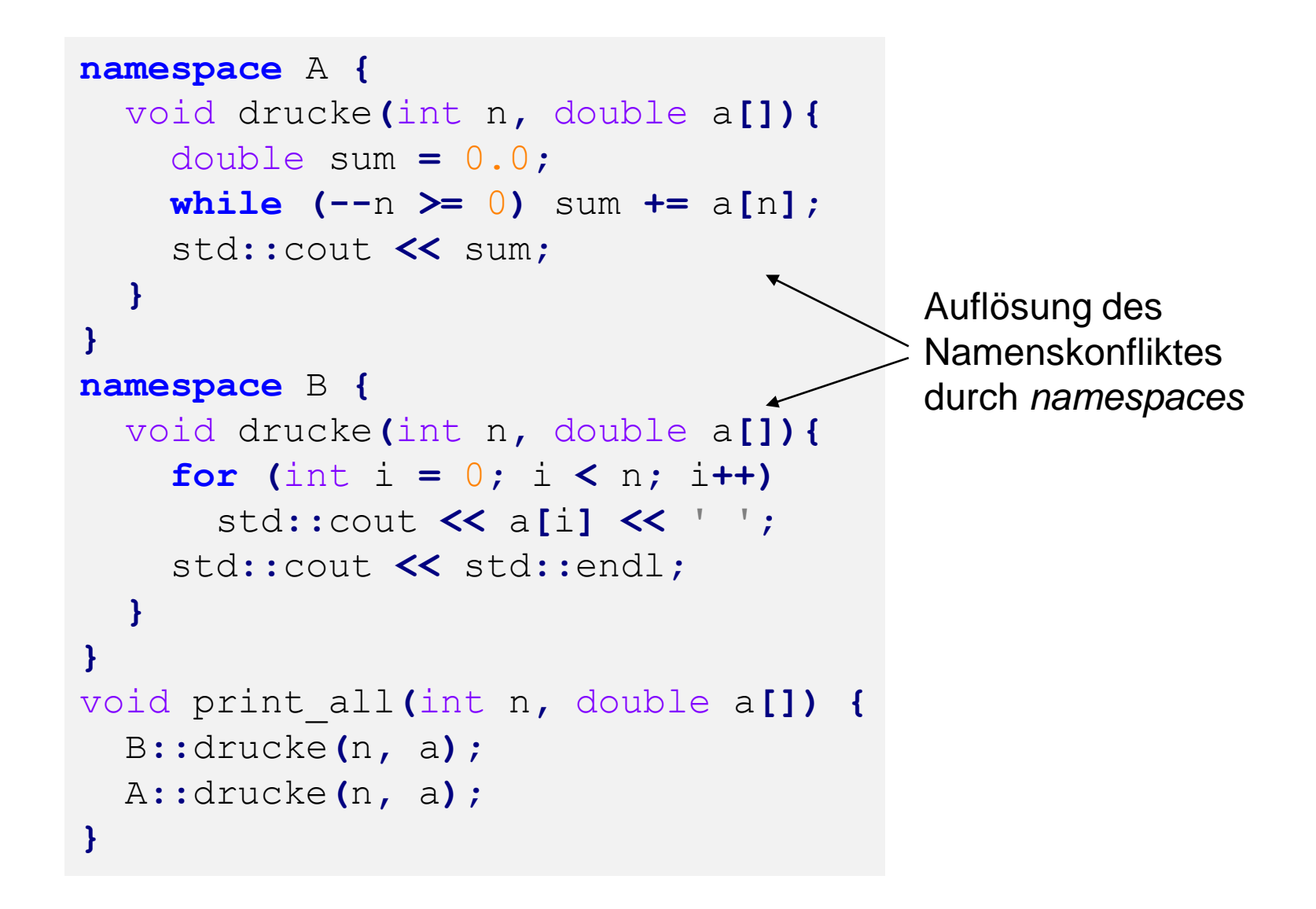

#### **Namensräume**

- können dazu benutzt werden, Funktionen etc. **nach Einsatzgebiet** zu ordnen
- "Wegsperren" von **selten benutzten** Funktionen
- bei häufig benutzten Funktionen / Namensräumen kann dann durch **using**-Direktive der qualifizierende Namensteil weggelassen werden

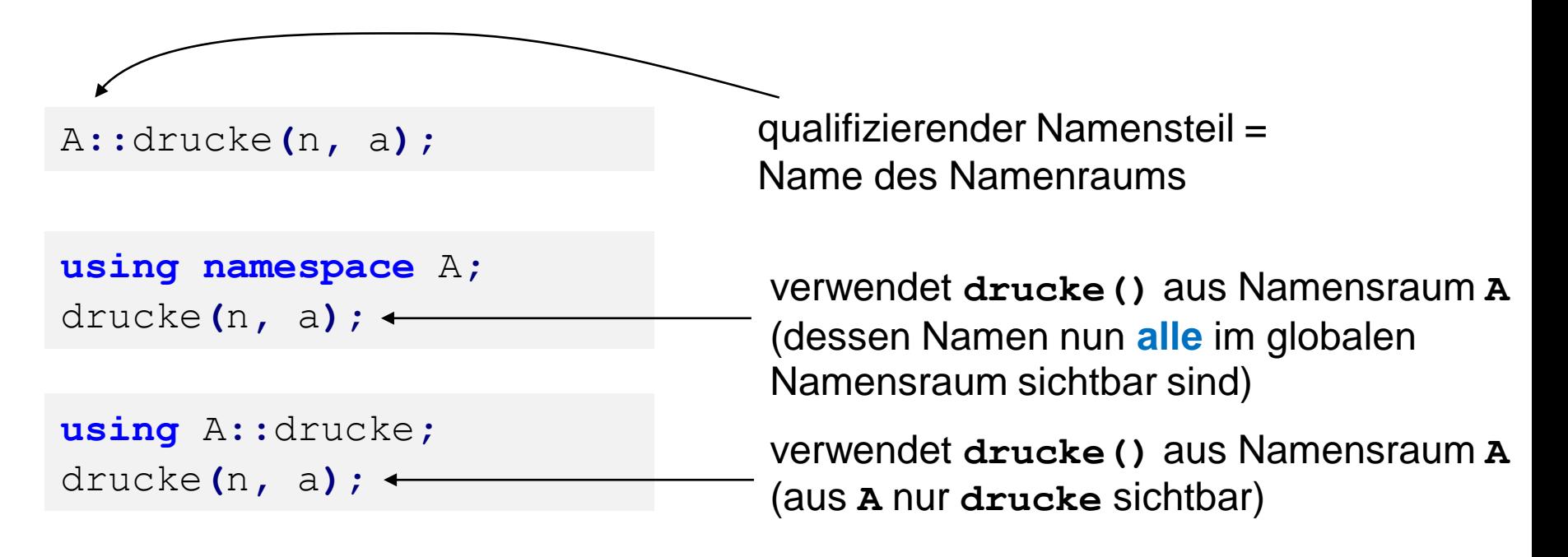

#### **Namensräume**

zu Anfang der Vorlesung:

```
std::cout << a << std::endl;
```
im Namensraum **std** liegen Standardfunktionen (auch aus C)

```
using namespace std;
// ...
cout << a << endl;
                                   dadurch …
                                   … entfällt das lästige std::
```